## Bilanço ve Kar Zarar Tablolarının Hazırlanması

Bilanço ve kar zarar tablolarının hazırlanması hakkında ayrıntılı bilgiye bu dokümandan ulaşılır.

Bilanço ve Kar Zarar tabloları, Genel Muhasebe-Tanımlar-Mali Tablolar menüsü altından ulaşılarak hazırlanan tablolardır. Tüm mali tablolarda olduğu gibi bu tablolarında standart tanım şablonları mevcuttur. Yeni tablo ekleme esnasında açılan şablon ekranında "standart tanım yüklenecek" seçeneğine evet seçildiğinde ilgili mali tablo için standart tanım şablonu yüklenir.

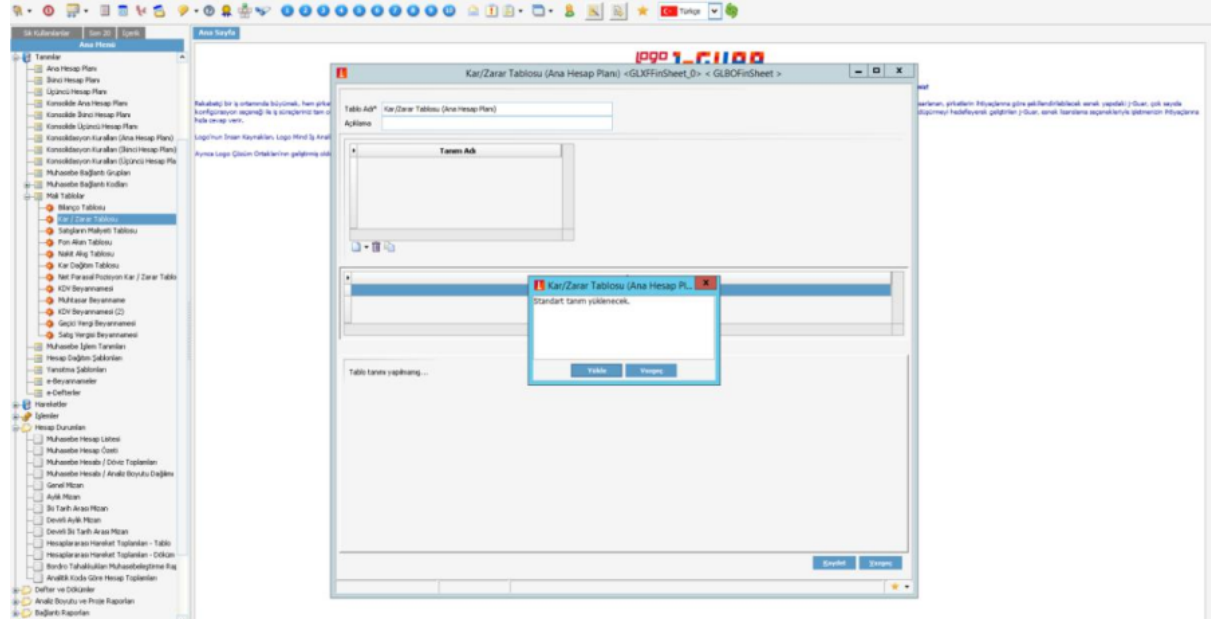

Yüklenen standart şablon üzerinde tabloda değer getirecek olan muhasebe hesapları mevcuttur. İlgili muhasebe hesaplarında değişiklikler yapılabilir, muhasebe hesap aralığı eklenebilir ya da formül yapılabilir.

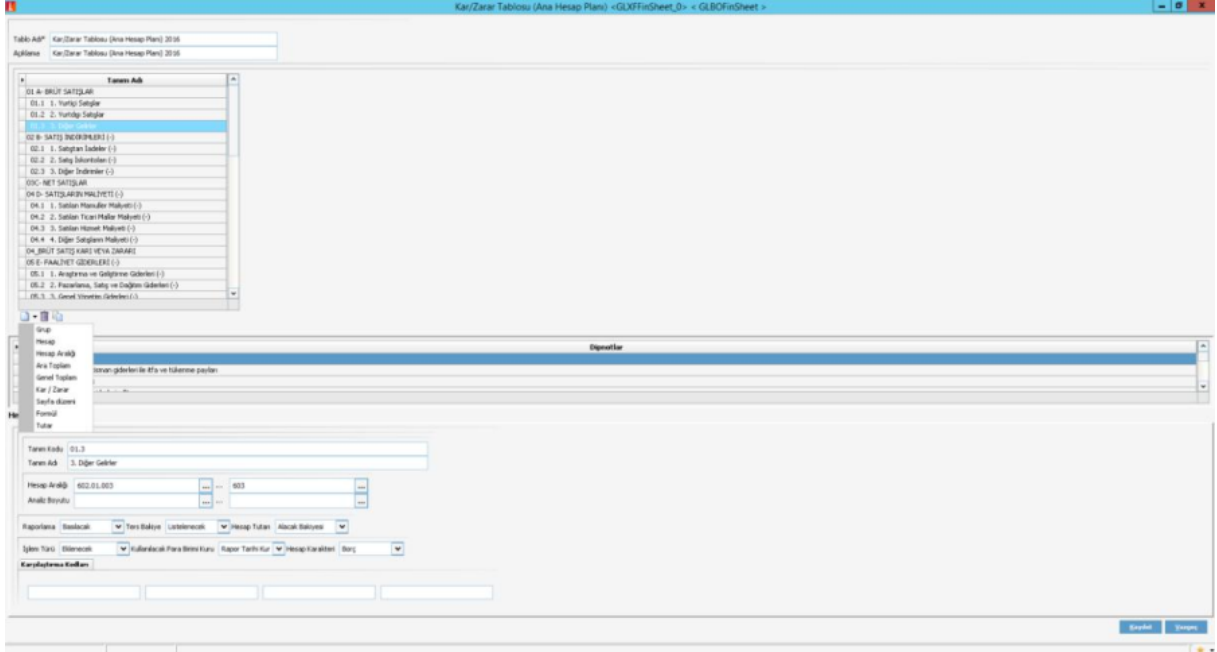

Şablonlar oluşturulduktan sonra, rapor seçeneği ile tabloya gelecek değerler için filtreleme işlemi yapılır ve bir tablo oluşturulur.

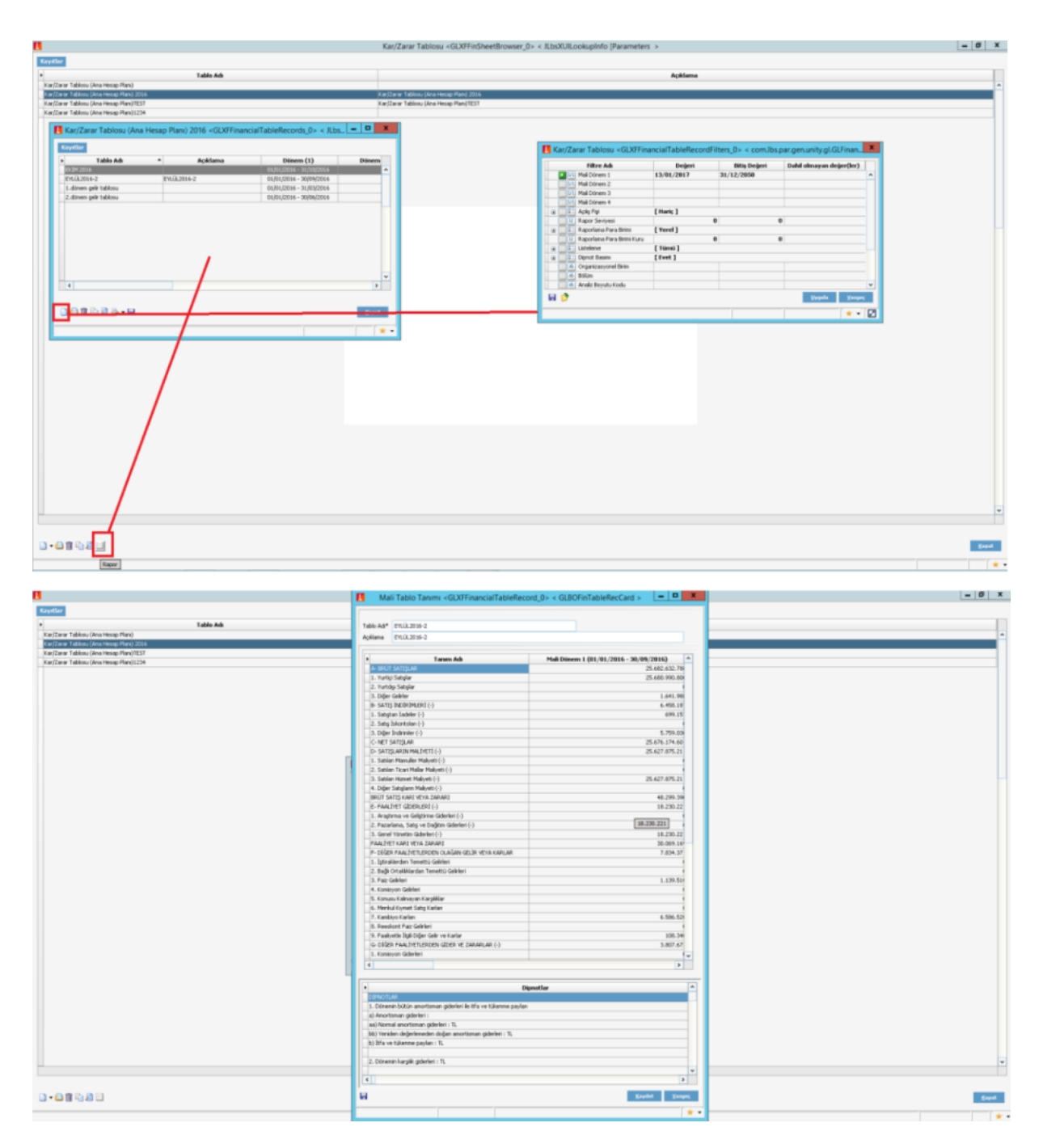

Çıkarılan tablo kaydedilir ve rapor alınabilecek hale gelir.

## Rapor önizleme [ Mali Tablo Dökümü ] 000 0000 0000

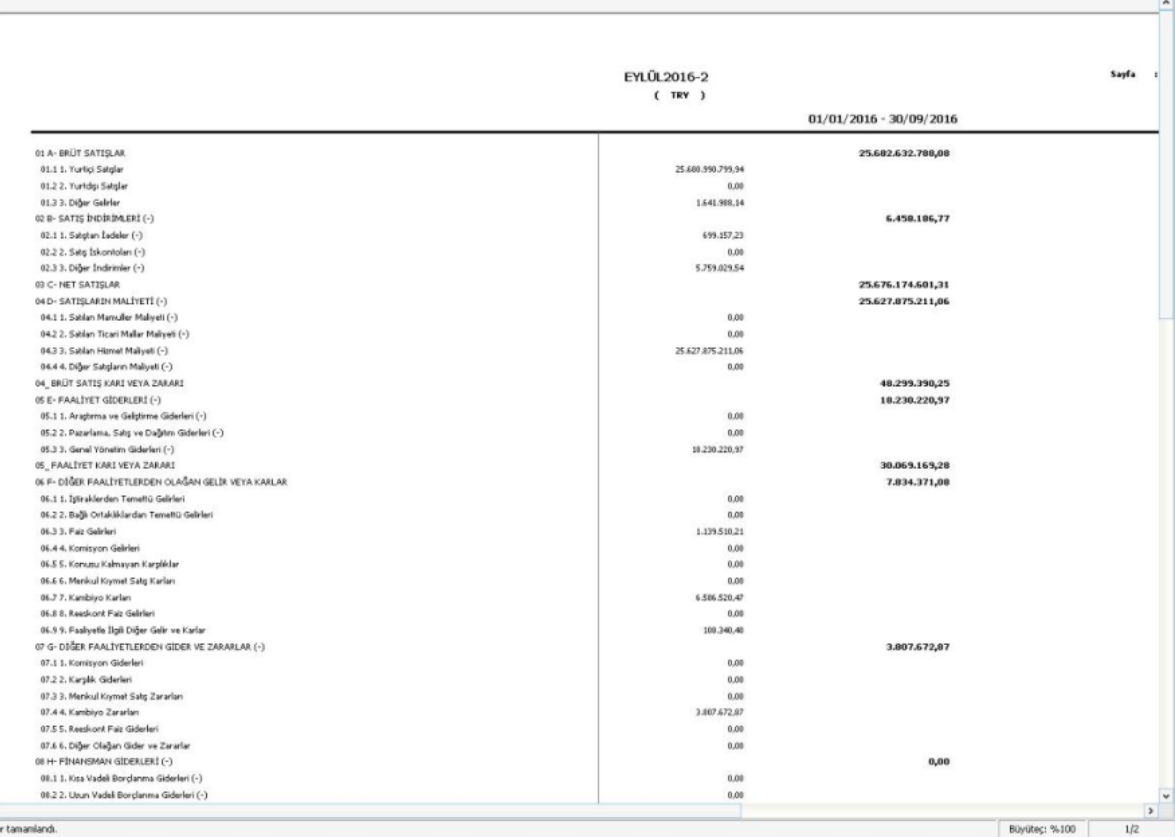

 $\vert$  =  $\vert$  =  $\vert$  x

Tablolar oluşturulurken dikkat edilmesi gereken bazı noktalar mevcuttur. Tabloda diğer alanların toplamları ile oluşan sonuçların hesaplanması için standart şablonda getirilenlerin dışında formüller kullanılır. Toplam alanlarında kullanılan bu formüller de belirli alanların toplamlarını ve/veya farklarını içerir. Bu formül kalemlerini belirtmek gerekir ise;

## KAR/ZARAR (GELİR) TABLOSU

Net Satışlar=Brüt Satışlar-Satış İndirimleri

Brüt Satış Karı veya Zararı=Net Satışlar-Satışların Maliyeti

Faaliyet Karı veya zararı=Brüt Satış Karı veya Zararı-Faaliyet giderleri

Olağan Kar veya Zarar=Diğer Faaliyetlerden Olağan Gelir veya Karlar+Faaliyet Karı veya zararı-Diğer Faaliyetlerden Gider ve Zararlar-Finansman Giderleri

Dönem Karı veya Zararı=Olağan Kar veya Zarar+Olağandışı Gelir ve Karlar+Olağandışı Gider ve Zararlar Dönem Net Karı veya Zararı=Dönem Karı veya Zararı-Dönem Karı Vergi ve Diğer Yasal Yükümlülük Karşılıkları

## Formül alanların haricinde hesap bakiyelerini getiren kalemlerin içeriğindeki düzenlenebilir alanlar şunlardır:

- Hesap Tutarı. (bakiye, borç, alçak, borç bakiyesi, alacak bakiyesi vb.)
- Hesap karakteri: Hesap tutarında belirlenen seçeneğin borç mu alacak mı olduğunun belirlendiği alandır.
- Yukarıda verilen örnekte bu alanlar değişiklik gösterir.